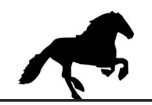

Für die konduktive Messung in Flüssigkeiten

## **Von der Taucharmatur direkt zur SPS!**

Programmierbar mit **2 x Stromausgang: 0(4)…20mA** für Leitwert und für Temperatur

Der Messwandler wird direkt auf die Messzelle aufgesteckt. **Rückseitig befindet sich die USB mini BuchseAnschlußbelegung**: **0022.8020.TA 1234** 4 I2 out 0 / 4 …20mA  $C \in$ 3 I1 out 0 / 4 …20mA 2 24VDC Länge: 140mm, passend in TA32 1 GND

## **Messbereich mit Messzelle:** ( ZK = Zellenkonstante )

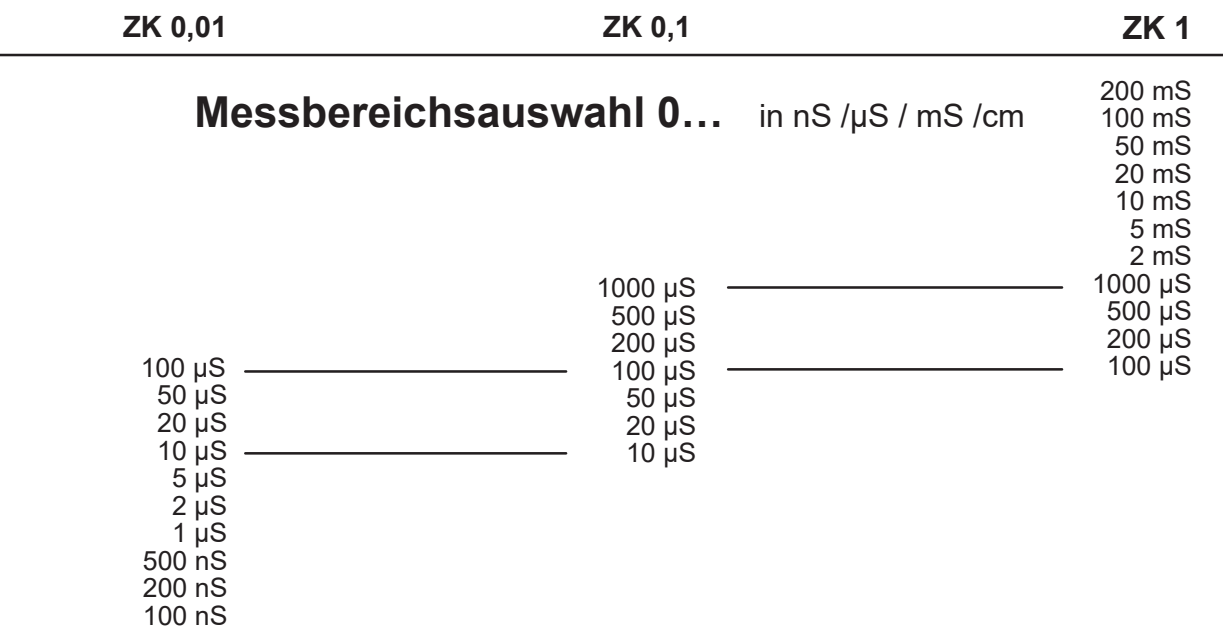

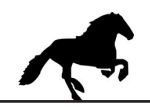

Um den Messwandler zu konfigurieren, installieren Sie bitte die Software LMA / MW22.

Download:

<https://www.imo-ag.biz/gx2/de/pH-redox-leitwert-messgeraete/MW22/>

Für die Verbindung zu Ihrem PC / Laptop benötigen sie ein USB A -Mini B Kabel.

## **Bitte beachten, um den MWTA32 zu konfigurieren, muß die Versorgungsspannung von 24VDC angelegt sein.**

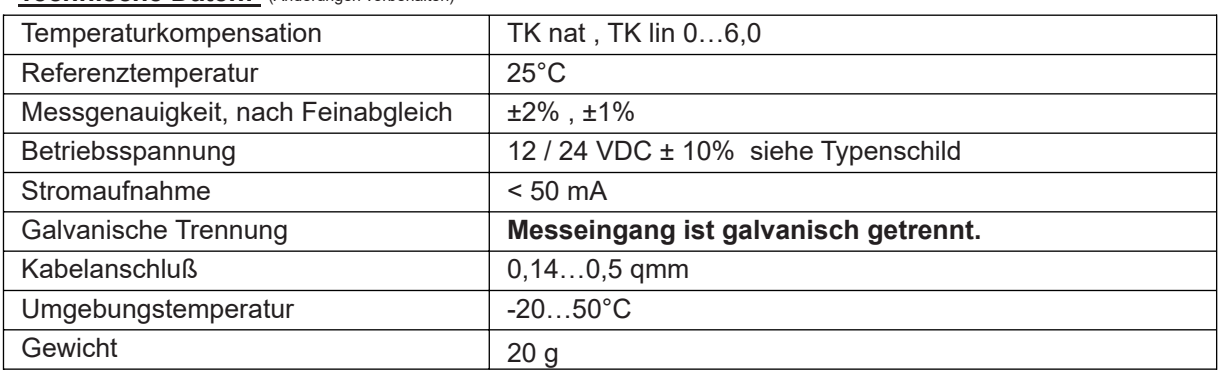

**Technische Daten:** (Änderungen vorbehalten)